R8.75.9或以上,如需更新 可瀏覽本公司網站

請檢查SP Trader版本是否 10.30.12或以上,如需更 新可瀏覽本公司網站

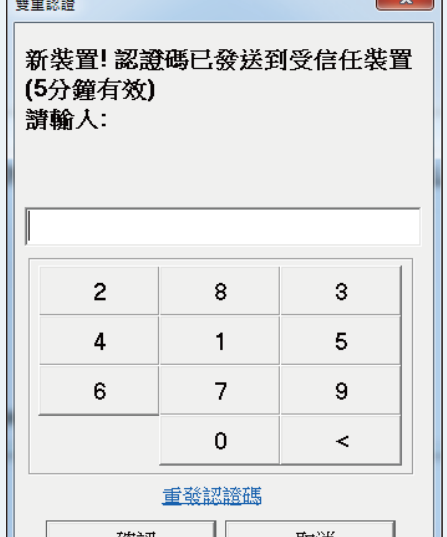

 $\frac{1}{2}$ 

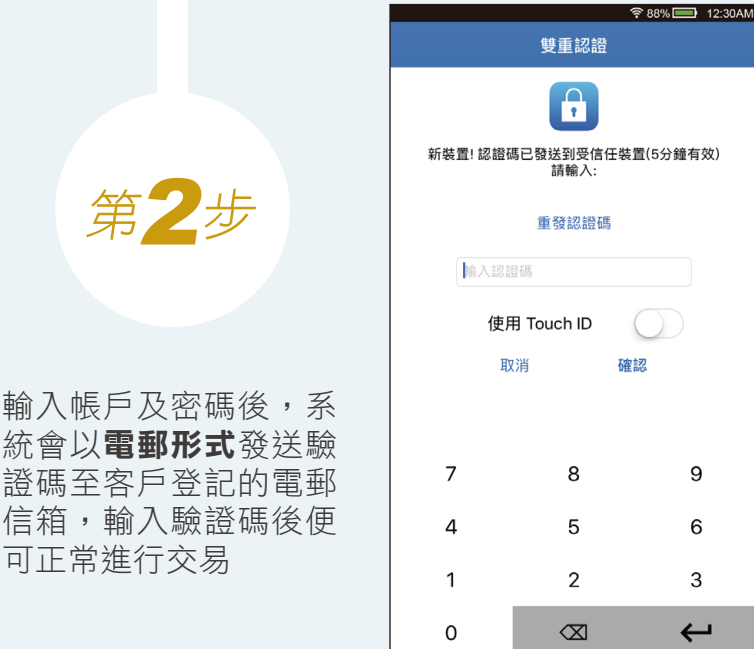

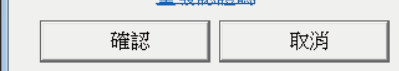

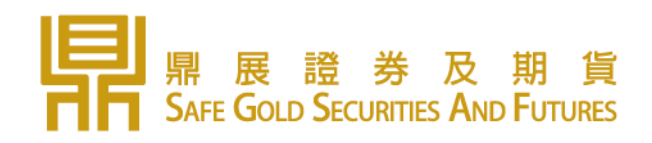

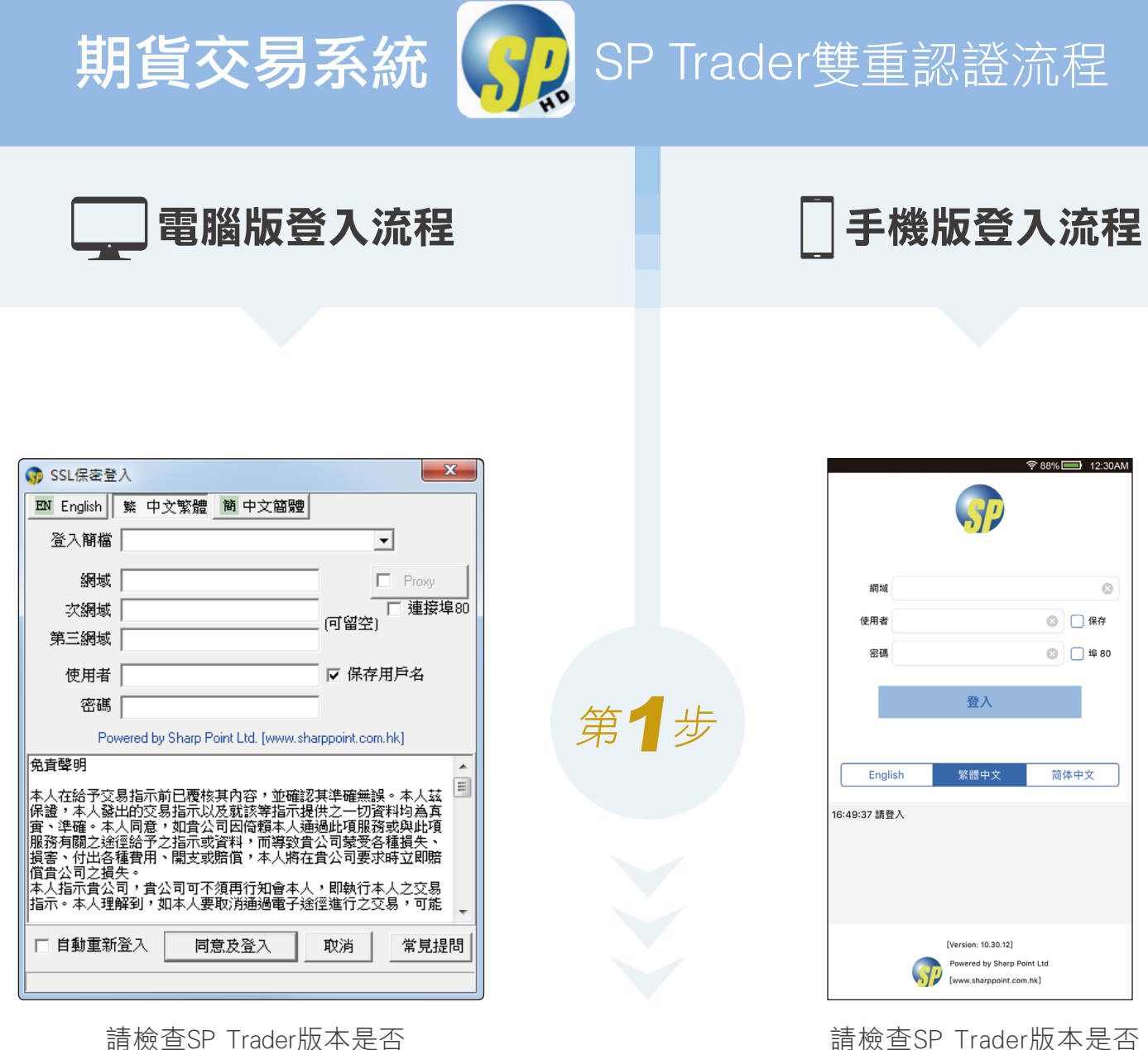

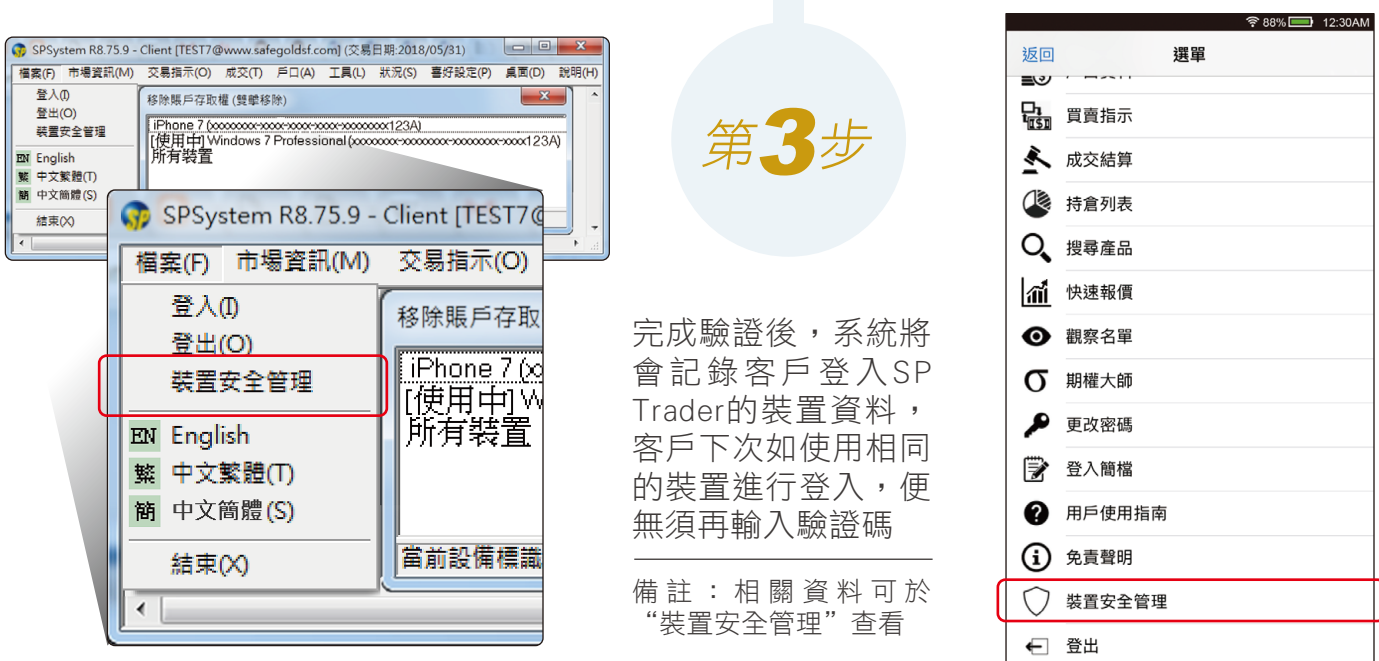

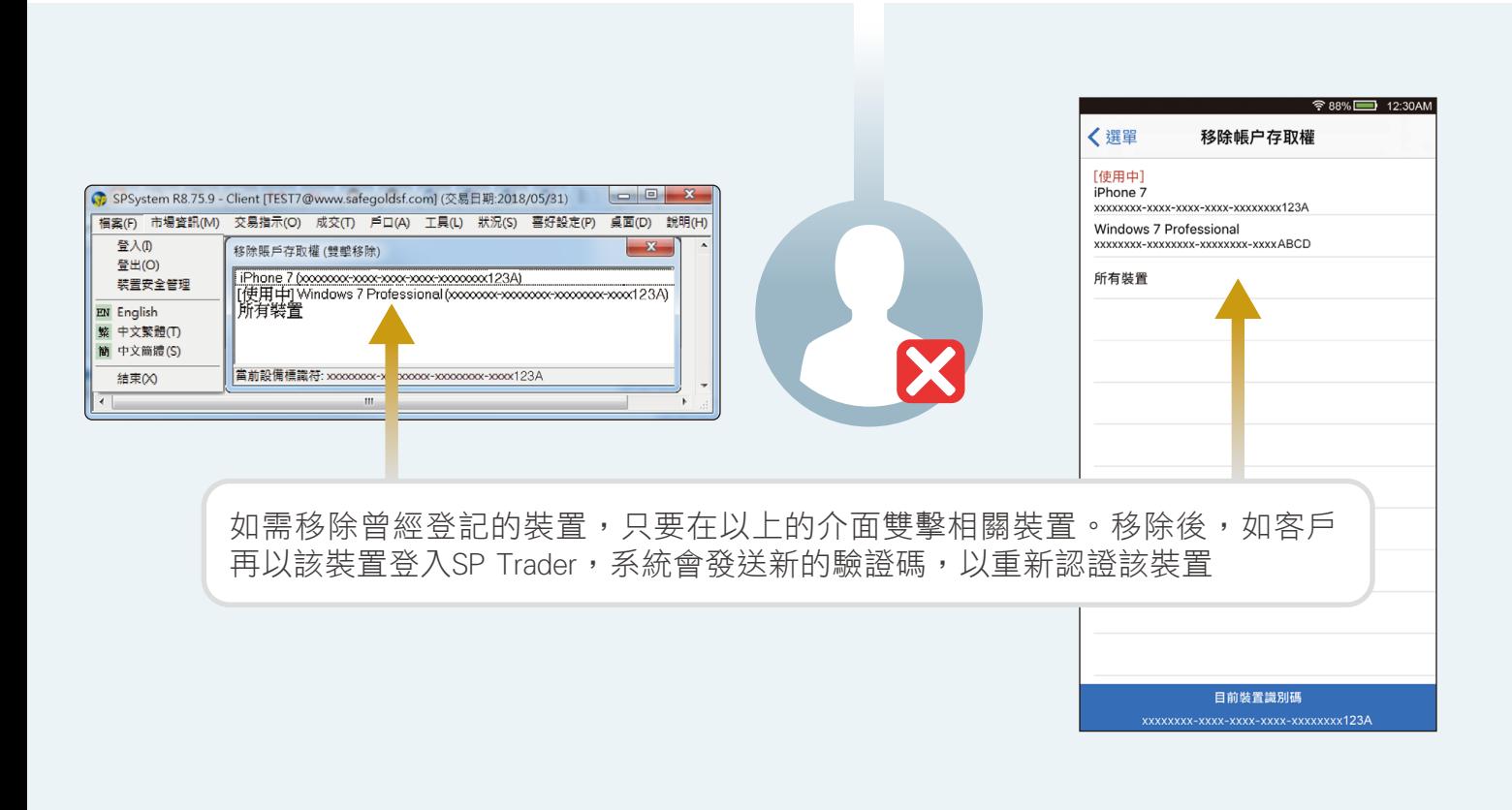

如對於雙重認證有任何疑問,歡迎透過以下方式與我們客戶服務員聯絡

www.safegoldsf.com

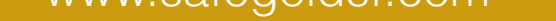

熱線 **+852 3678 2920** 傳真 **+852 2151 9000** 電郵 **cs@safegoldsf.com**